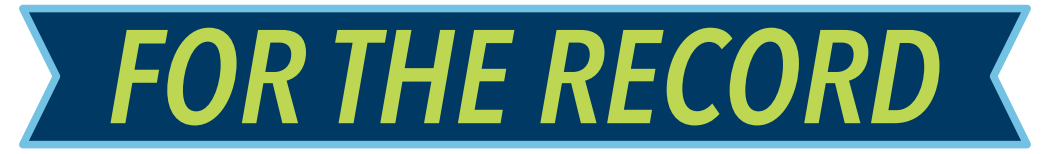

#### A MONTHLY MEDIA LITERACY RESOURCE FROM TORONTO STAR CLASSROOM CONNECTION

**JUNE 2022**

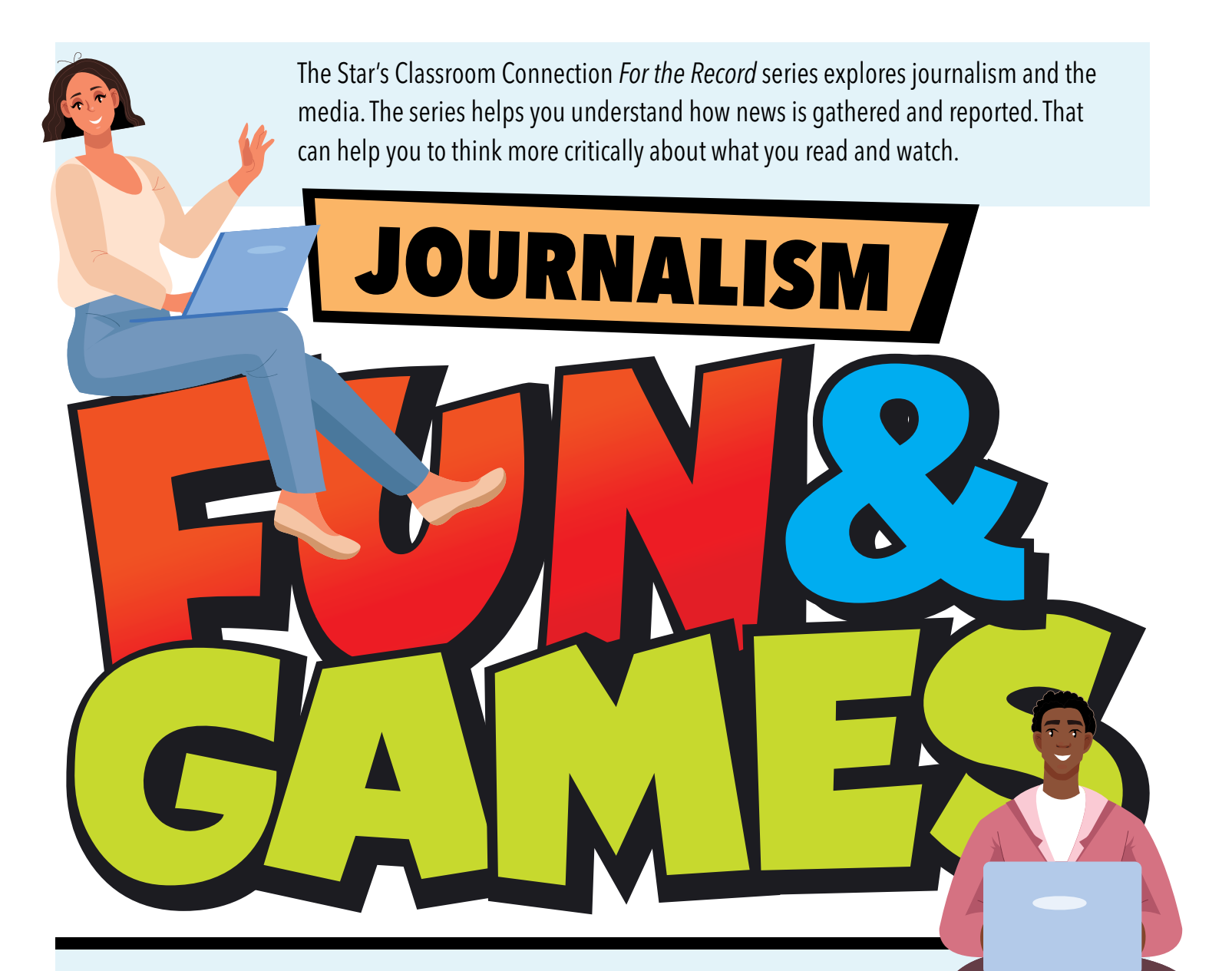

This special Games edition of *For the Record* includes questions and information from our most recent editions. We hope you enjoy playing these journalism-related games. They're mostly just for fun … but don't blame us if you also learn something in the process! Some of the puzzles are interactive, and can be done on your computer others may need to be printed. Answers and more information about these games is available at [classroomconnection.ca/puzzle](https://www.classroomconnection.ca/puzzle.html)

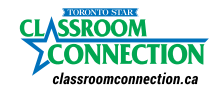

WRITTEN BY: JOYCE GRANT, DESIGNED BY: JOAN BLASTORAH, CONTENT DIRECTOR: NADINE CHEVOLLEAU

NEXT PAGE  $\rightarrow$ 

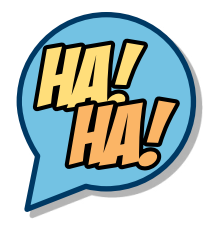

# **THAT'S FUNNY!**

Some of the most popular features in any newspaper are the comics. For our November 2021 *For the Record* about comics, we interviewed artist Rina Piccolo, who creates the comic *Rhymes With Orange*, which runs in the Star as well as 300 other newspapers. Read that interview [HERE](https://www.classroomconnection.ca/uploads/5/1/5/1/51516751/for_the_record-nov_2021.pdf).

### **FOLLOW THE FOUR STEPS BELOW TO CREATE A FUNNY COMIC STRIP**

**STEP 1** Write down your ideas-like a very short story. Give it a beginning, a middle and a funny ending. Think of what the characters might be saying. For instance:

**– Frame 1:** (Rami and Sara.) Rami is holding a frog. He says, "Sara, want to see my talking frog?"

**– Frame 2:** Sara says, "Hello, frog!"

(The frog looks blankly at her, saying nothing.) Sara: "Speak!"

**– Frame 3:** Sara says, "That's not a talking frog!" She stomps away, annoyed.

**– Frame 4:** (Sara is gone; it's just Rami and the frog.) The frog says, "I wonder what she was so angry about!"

**STEP 2** Draw the characters in each frame. Leave room for speech bubbles.

**STEP 3** Add speech bubbles and text.

**STEP 4** Add some details, colour your comic and share it with your friends

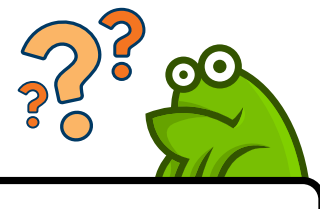

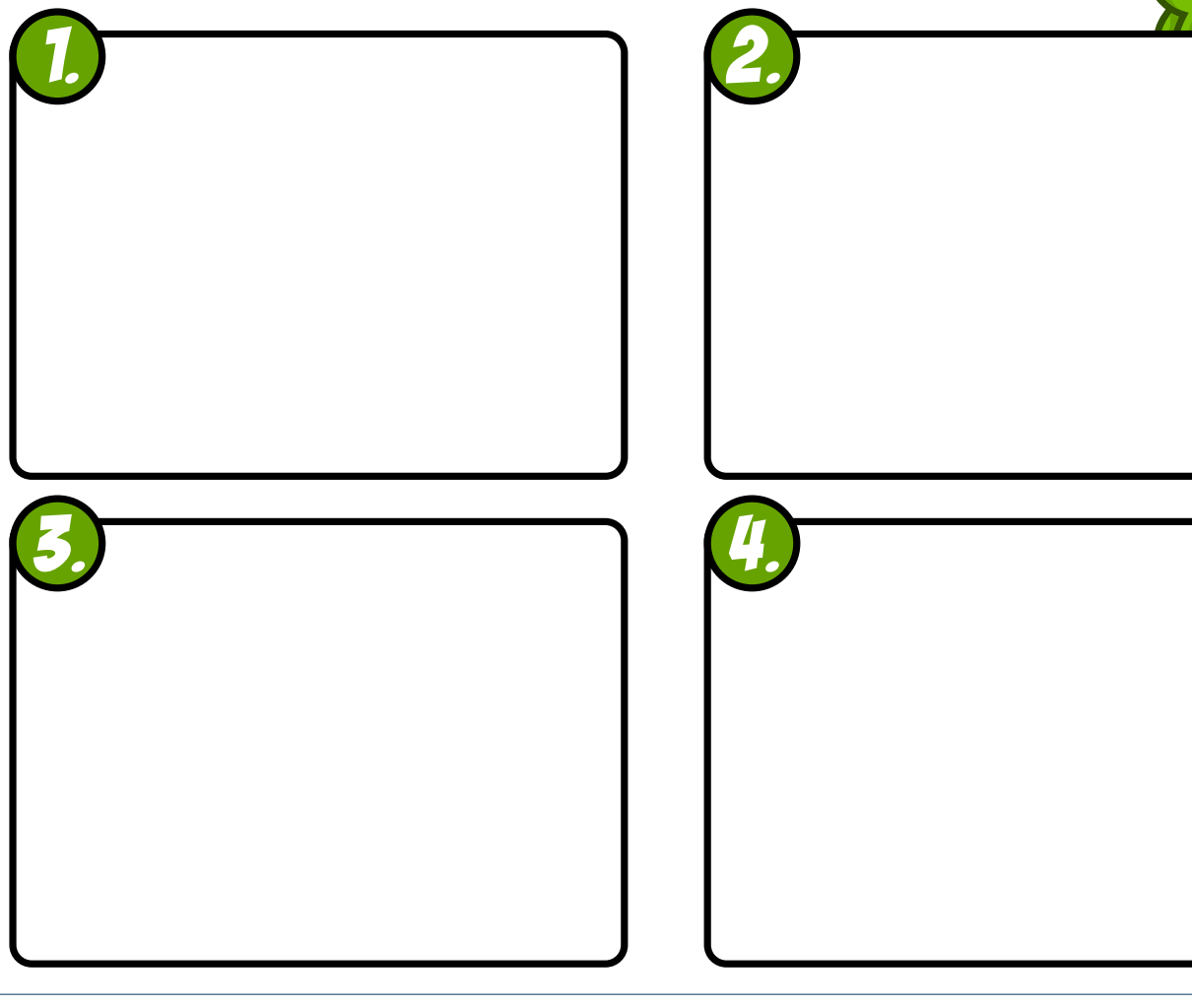

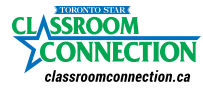

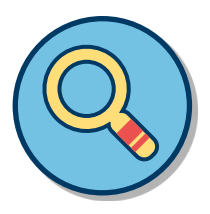

# **WORD SEARCH IN THE NEWS**

Find these journalism words. Words can run in all directions — horizontally, vertically, diagonally, backwards and letters can be used more than once.

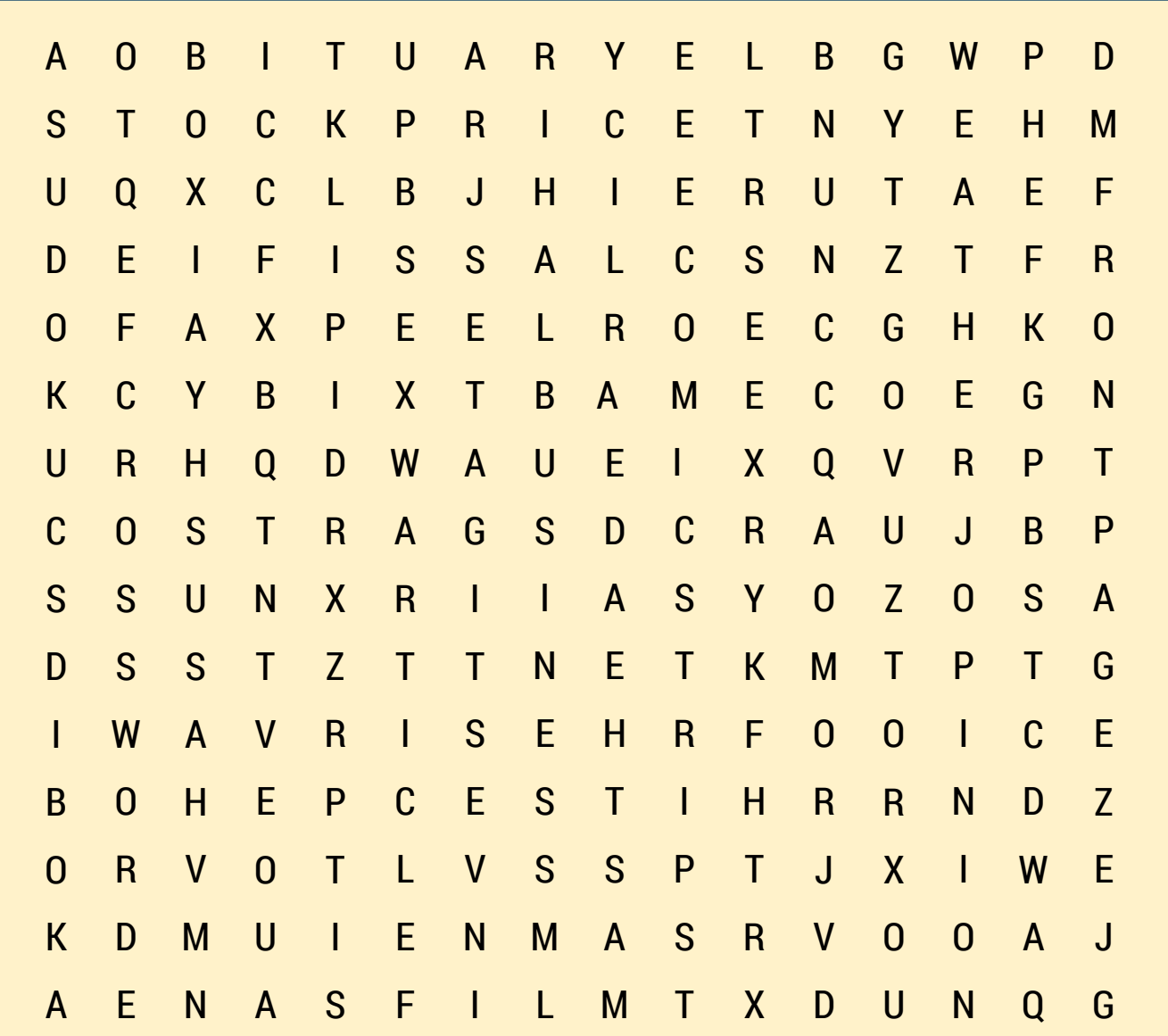

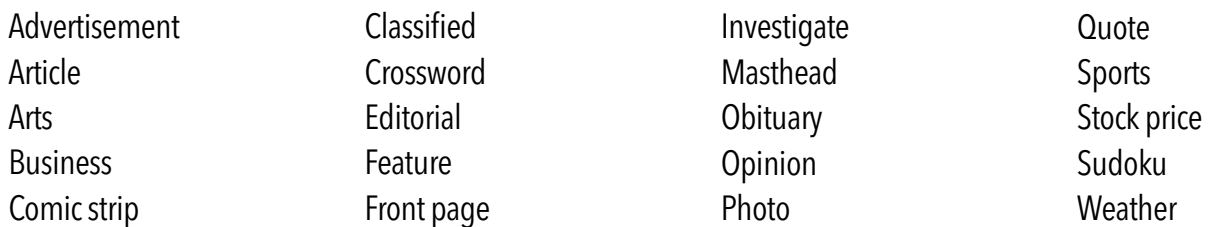

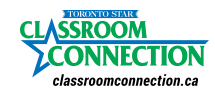

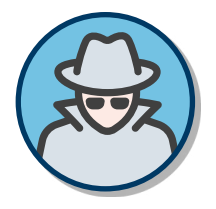

## **BE AN INVESTIGATOR**

In September 2021 we published a two-part *For the Record* on investigative journalism, featuring an interview with the Toronto Star's Kevin Donovan. Unscramble the words below to find some of the words pertaining to his demanding and exciting job.

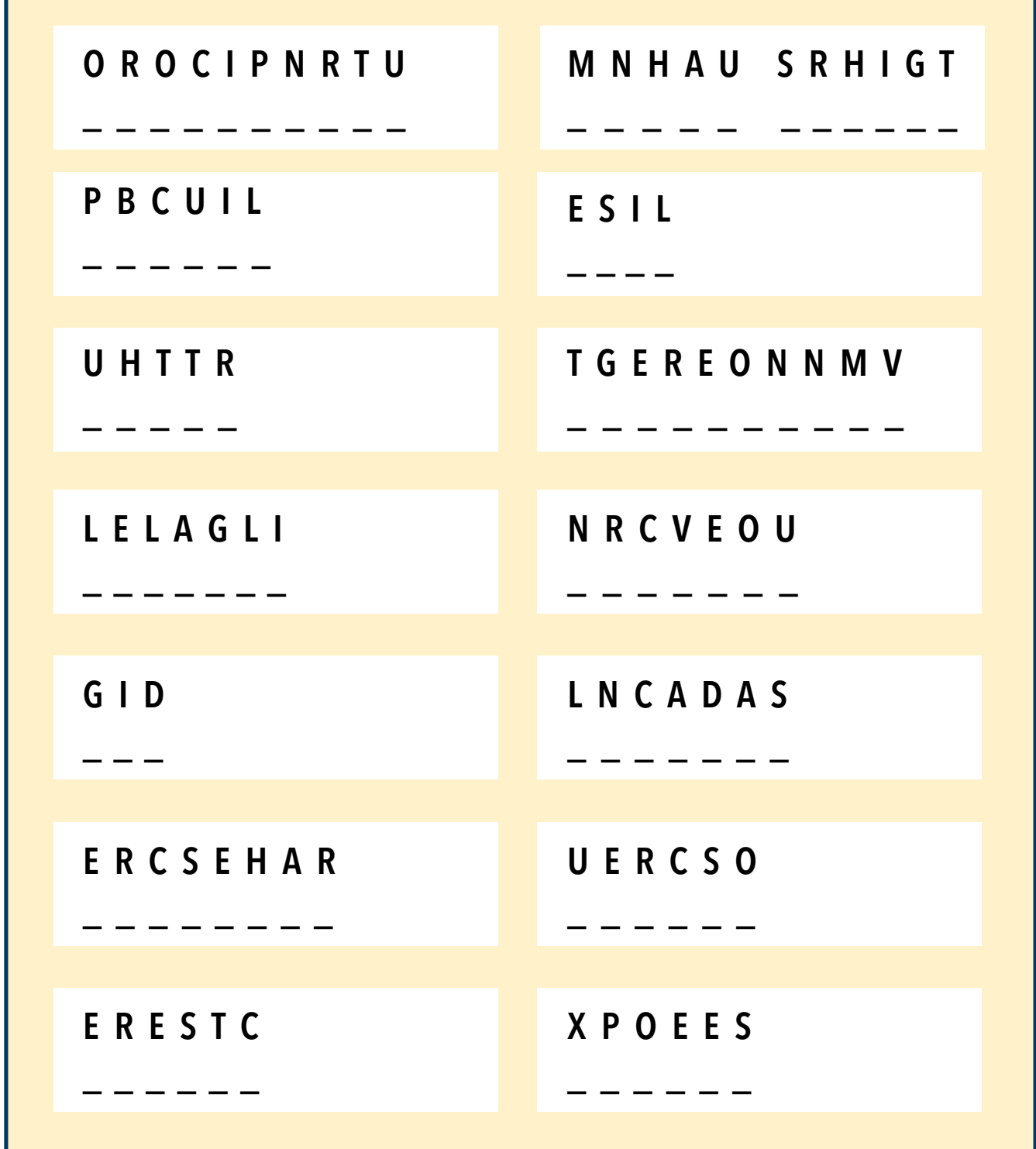

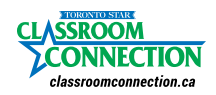

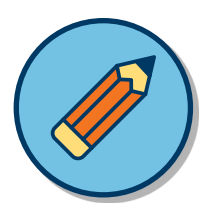

### **WORD SCRAMBLE**

See how many words you can make from the letters:

### **REPORTERS**

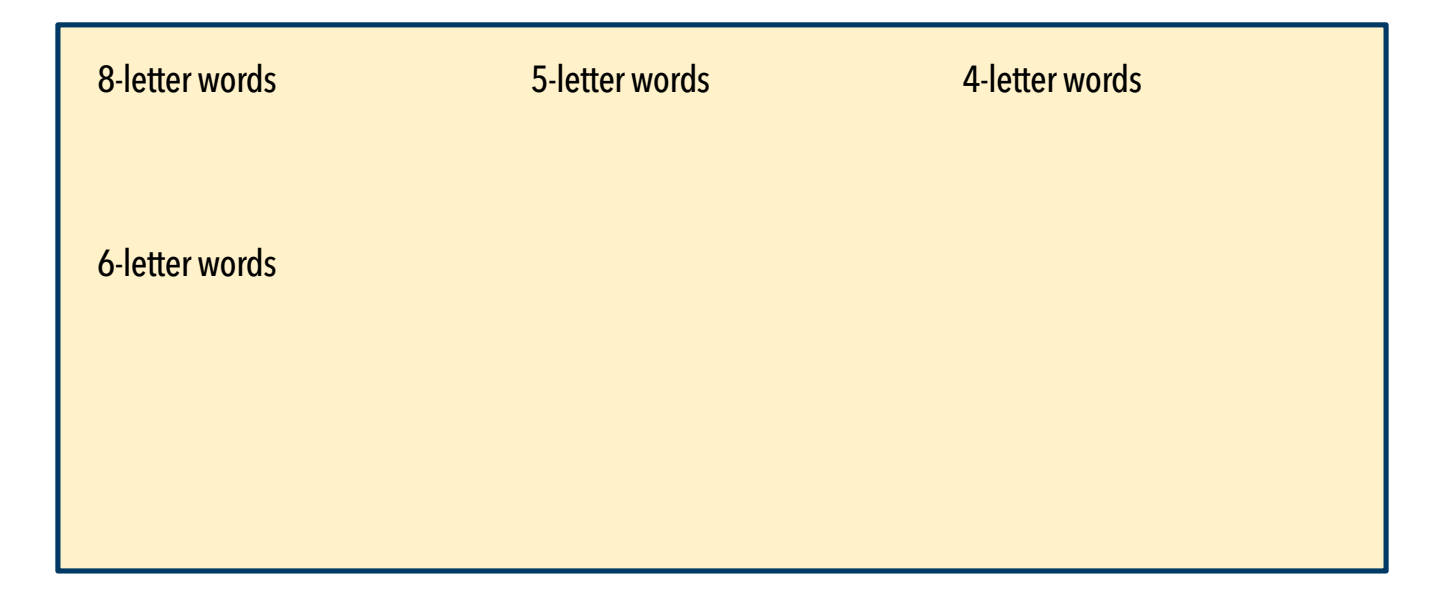

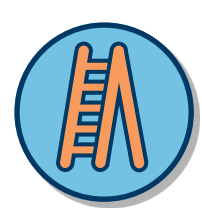

# **WORD LADDER**

Change just one letter to create the next word, to go from **READ** to **NEAT** and WROTE to **SHONE**. Use the clues to help you figure out the word.

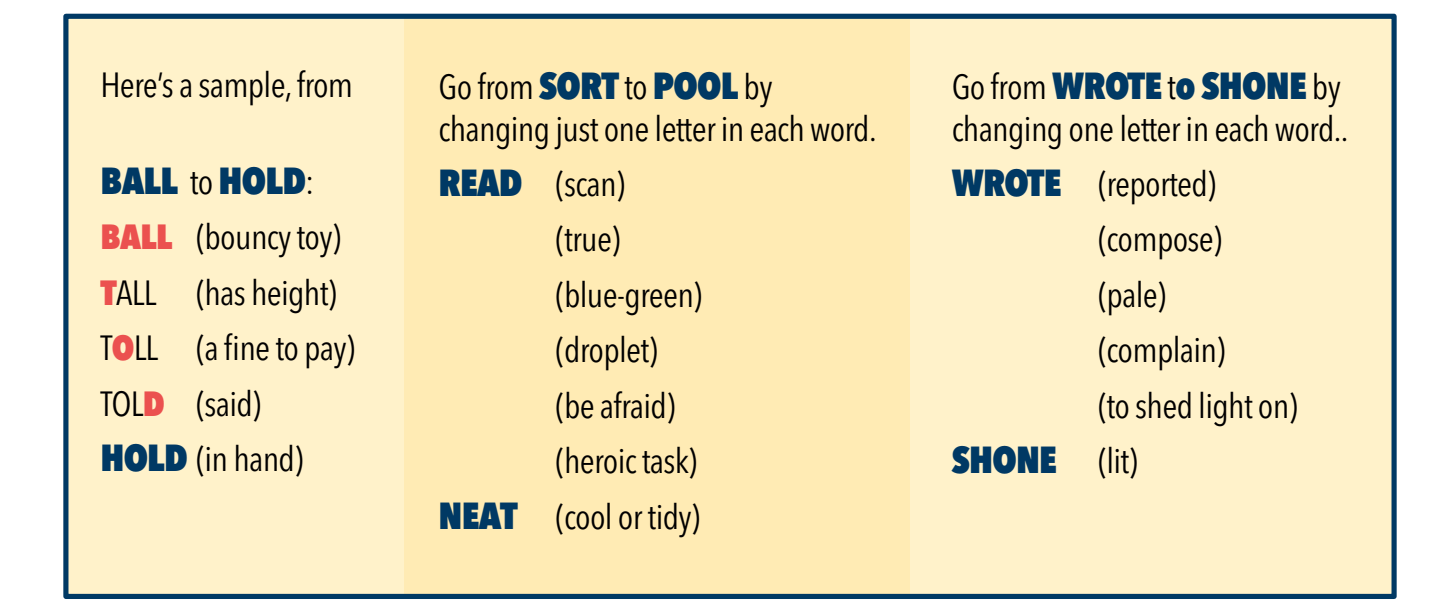

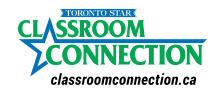

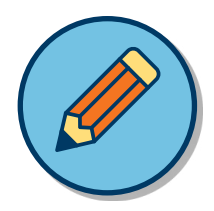

## **FILL IN THE BLANKS**

Fill in the blanks using information from *For the Record's* ["The Medium is the Message"](https://www.classroomconnection.ca/uploads/5/1/5/1/51516751/for_the_record-mar._2022.pdf) edition, March 2022.

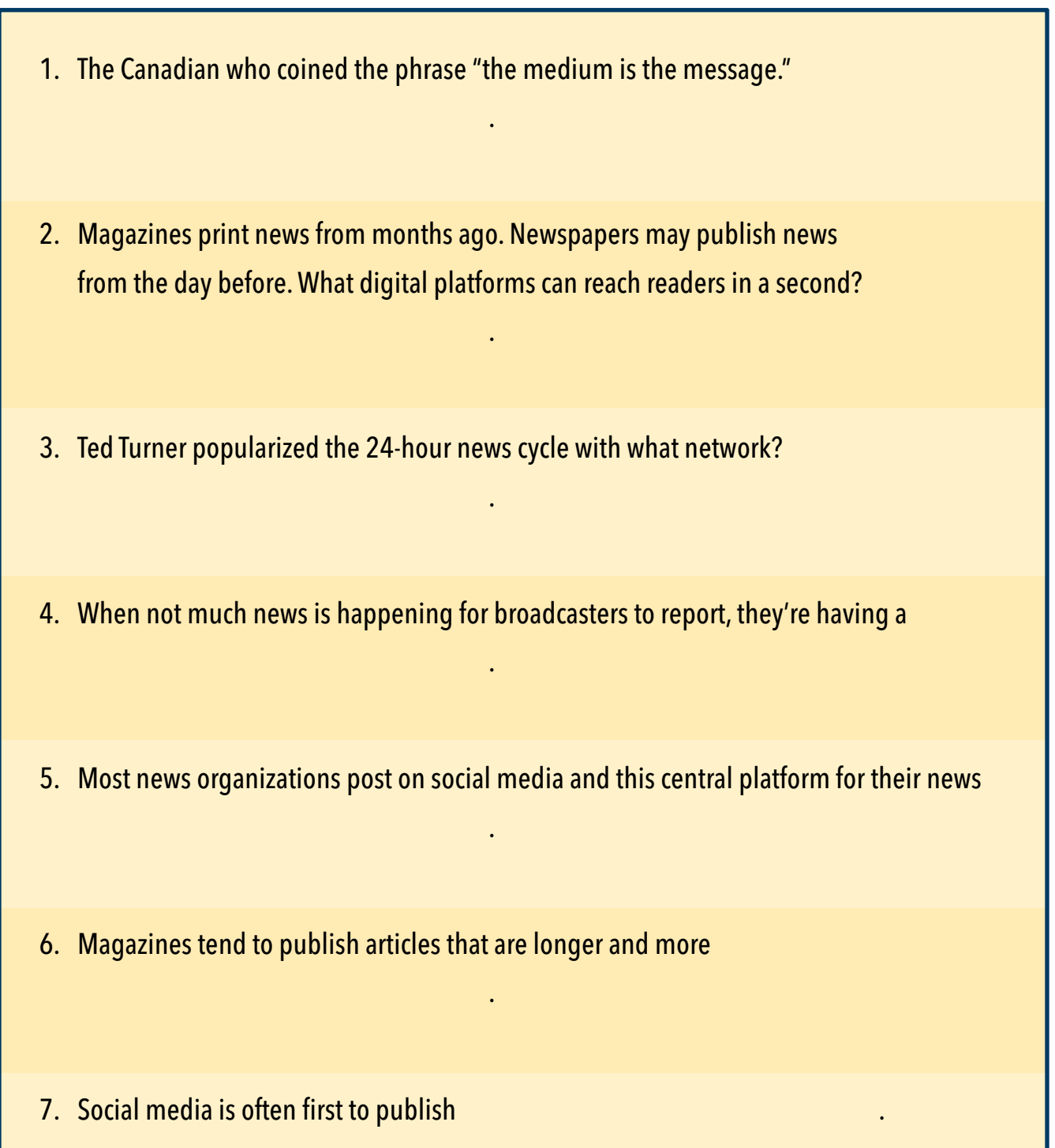

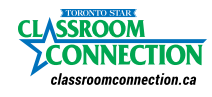

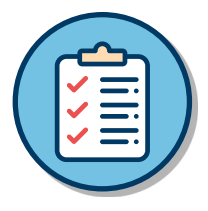

## **FIRST THINGS FIRST**

News articles put the most important information first, and then the second-most important fact, and so on. That's known as "journalism style."

Choose a number from the dropdown list to place the sentences in the right order according to journalism style.

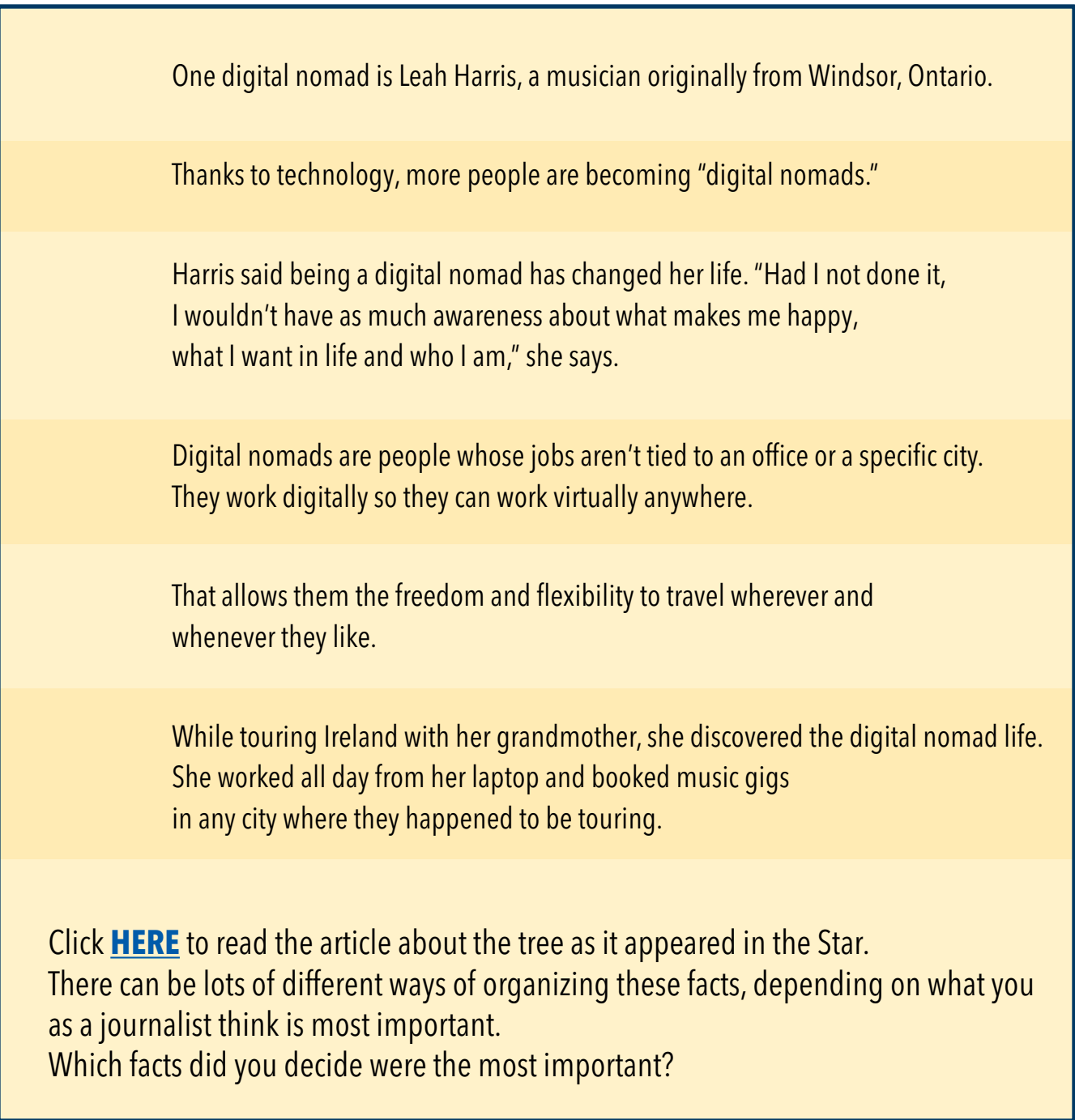

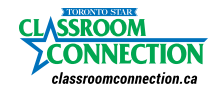